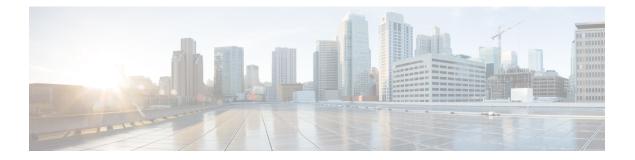

## **Prerequisites**

The following sections detail the prerequisites for installing Cisco Elastic Services Controller:

- Virtual Resource Requirements, on page 1
- Software Requirements, on page 1
- Preparing for the Installation, on page 2

## **Virtual Resource Requirements**

The following table lists the virtual resource requirements for Cisco Elastic Services Controller:

| Requirements (for 1000 VNFs/VM management) | Description |
|--------------------------------------------|-------------|
| Virtual CPUs                               | 4 VCPUs     |
| Memory                                     | 8 GB RAM    |
| Disk Space                                 | 30 GB       |

## **Software Requirements**

The following table lists the software requirements on OpenStack:

| Requirements       | Description                   |
|--------------------|-------------------------------|
| Supported Browsers | Any of the following:         |
|                    | Mozilla Firefox 40.x or later |
|                    | Google Chrome 44.x or later   |
|                    |                               |

| Description           |
|-----------------------|
| Any of the following: |
| • Newton              |
| • Ocata               |
| • Queens              |
| • Keystone V2 and V3  |
|                       |

## **Preparing for the Installation**

Before you perform the installation, ensure that you are prepared by reviewing this checklist:

| Requirements                          | Your Information/ Notes                                             |
|---------------------------------------|---------------------------------------------------------------------|
| For Pre-installation<br>Configuration |                                                                     |
| QCOW image location                   |                                                                     |
| QCOW image                            |                                                                     |
| VM per Instance                       |                                                                     |
| IP address                            |                                                                     |
| Subnet mask                           |                                                                     |
| Hostname                              |                                                                     |
| Domain name                           |                                                                     |
| Gateway IP address                    |                                                                     |
| Admin password                        |                                                                     |
| ESC Release Package                   |                                                                     |
| ESC.qcow2                             | An image file for booting up the ESC instance                       |
| bootvm.py                             | The installation script compatible with python 2.7.6 and Python 3.4 |